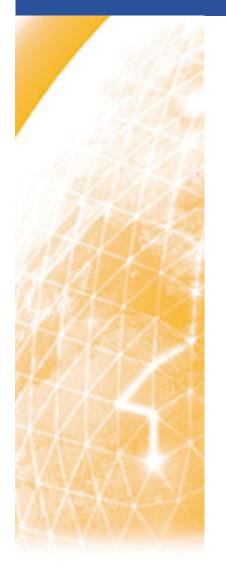

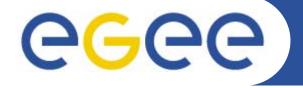

#### Enabling Grids for E-sciencE

# Practical using C++ WMProxy API advanced job submission

Emidio Giorgio – <u>emidio.giorgio @ct.infn.it</u> INFN Catania – EGEE NA3 CERN 23 Sep 2006

www.eu-egee.org

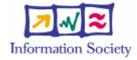

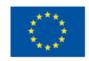

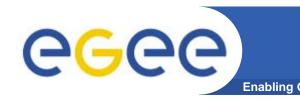

# PLEASE BOOKMARK ....

- Please bookmark the agenda page.
- You will need to refer to it during the practical.
- Browse to:

http://agenda.cern.ch/fullAgenda.php?ida=a063196

Follow the link "More Information" on the topic Building blocks of reusable code

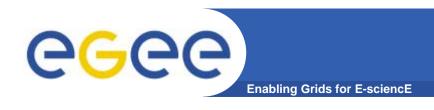

- We are using the GILDA testbed today
  - The production EGEE grid looks like this!
- The practical exercises are to illustrate "how"
  - Not using typical jobs for running on a grid!!
  - But to show how EGEE grid services are used, jobs are submitted, output retrieved...and how they can be accessed from your own programs
- We will use the Application Programming Interfaces on a "User Interface" (UI) machine
  - "UI" is your interface to the [GILDA] Grid
    - Where your digital credentials are held
    - Client tools and libraries are already installed

# **WMProxy**

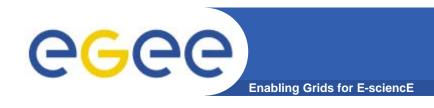

## WMProxy (Workload Manager Proxy)

- is a new service providing access to the gLite Workload
   Management System (WMS) functionality through a simple Web Services based interface.
- has been designed to efficiently handle a large number of requests for job submission and control to the WMS
- the service interface addresses the Web Services and SOA (Service Oriented Architecture) architecture standards
- Beside the "classical" Command Line Interface has a complete set of API through which it can be accessed
- APIs are available for Java, Python, C++

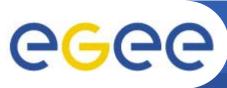

# **API WMProxy usage overview**

**Enabling Grids for E-science** 

- A small set of "external" (to gLite) libraries are needed in order to successfully compile
- Everything needed for compilation and execution can is provided in the attached tarball
- Examples are just examples.....you may need to do some of operations and checks that are normally done automaticly from CLI
- Not all the functions are implemented by the "official" API....has been necessary to add something....

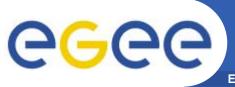

# New request types

**Enabling Grids for E-sciencl** 

- Direct Acyclic Graphs of jobs (DAG): set of jobs where the input, output, or execution of one or more jobs depends on one or more other jobs
- Parametric Jobs: they have one or more parametric attributes in the JDL, whose values vary according to a parameter
- Job Collection: a set of independent jobs that for some reason (known to the user) have to be submitted, monitored and controlled as a single request
- JDL has been extended to allow specification of the input sandbox at the level of the compound request (i.e. DAGs, Collections and Parametric jobs)
- Input Sandbox can
  - Be shared among nodes of collection/DAG → saving bandwidth use
  - Contain URI pointing to files on a remote gridFTP server

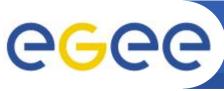

# Introduction to the API WMP practical

**Enabling Grids for E-science** 

#### You will:

- Compile a source code which queries WMS on available resources
- Compile a source code which submit a simple job (not compound) to the WMS
- Please limit load on resources by reducing number of jobs submitted.
- Please work in pairs

### GLITE\_WMPROXY\_ENDPOINT=

https://glite-rb3.ct.infn.it:7443/glite\_wms\_wmproxy\_server

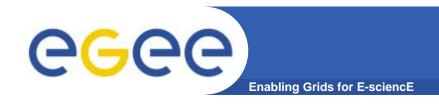

## WMS: References

#### WMS User's Guide

https://edms.cern.ch/file/572489/1/EGEE-JRA1-TEC-572489-WMS-guide-v0-2.pdf

## WM Proxy quick start

http://trinity.datamat.it/projects/EGEE/wiki/wiki.php?n=WMProxyClient.
 QuickStart

## WM Proxy API documentation

http://trinity.datamat.it/projects/EGEE/wiki/wiki.php?n=WMProxyAPI.A
 PIDocumentation

## JDL Attributes Specification for WM Proxy

 https://edms.cern.ch/file/590869/1/EGEE-JRA1-TEC-590869-JDL-Attributes-v0-8.pdf